bge-technology.de

# Methode zur Erzeugung realitätsnaher Kluftmodelle in kristallinen Gesteinen aus Geländedaten

**Ulrich Kelka<sup>1</sup> , Ajmal Gafoor<sup>1</sup> , Christian Müller<sup>1</sup>und Philipp Herold 1** <sup>1</sup>BGE TECHNOLOGY GmbH, Eschenstraße 55, 31224 Peine, DE

Tage der Standortauswahl 2024, Goslar 18./19.04.2024

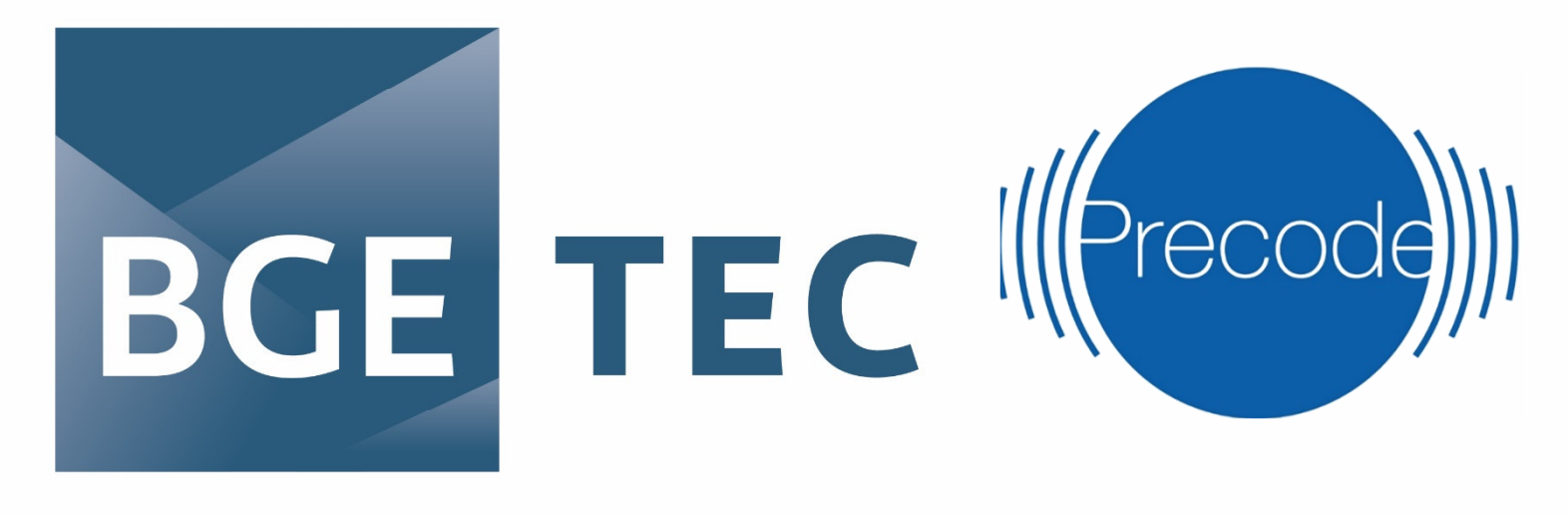

**BGE TECHNOLOGY GmbH** 

### **Einleitung**

In Deutschland werden drei Wirtsgesteinstypen für die Errichtung eines Endlagers für hochradioaktive, wärmeentwickelnde Abfälle in Betracht gezogen: Salz, Ton und Kristallin. Kristalline Gesteine weisen eine ausgeprägte Klüftigkeit auf, welche zu einer anisotropen Ausbildung der Materialeigenschaften führt. Für die Analyse und Modellbildung eines im Kristallin zu errichtenden Endlagers ist daher eine möglichst realitätsnahe Abbildung der Klüfte unerlässlich. Aus diesem Grund wurde von der BGE TECHNOLOGY GmbH im Rahmen des Forschungsprojekts PRECODE ein automatisierter Arbeitsablauf entwickelt, der belastbare Kluftmodelle aus Geländedaten erzeugt.

Die Gruppierung (Clustering) erfolgt mittels "Gaussian Mixture Model". Hierfür muss die optimale Anzahl der Komponenten bekannt sein<sup>[1]</sup>. Um diese abzuschätzen, kann der Silhoutte score (SC) oder das Baysian Information Criteria (BIC) verwendet werden. In Abb.2 ist die Ermittlung der optimalen Komponentenzahl und die Gruppierung anhand von Daten aus drei jeweils 10m langen Bohrlöchern im Schweizer BedrettoLab dargestellt.

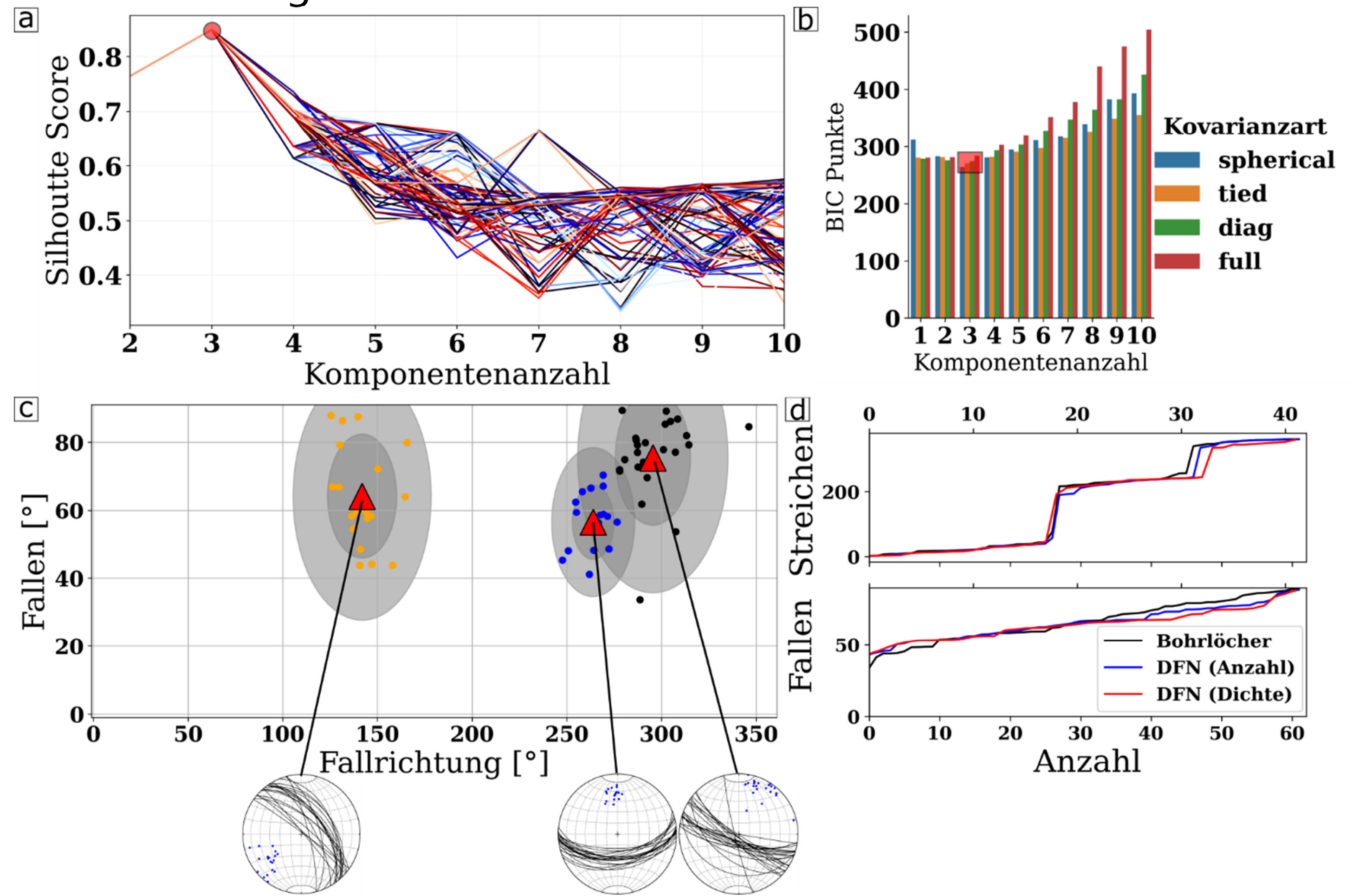

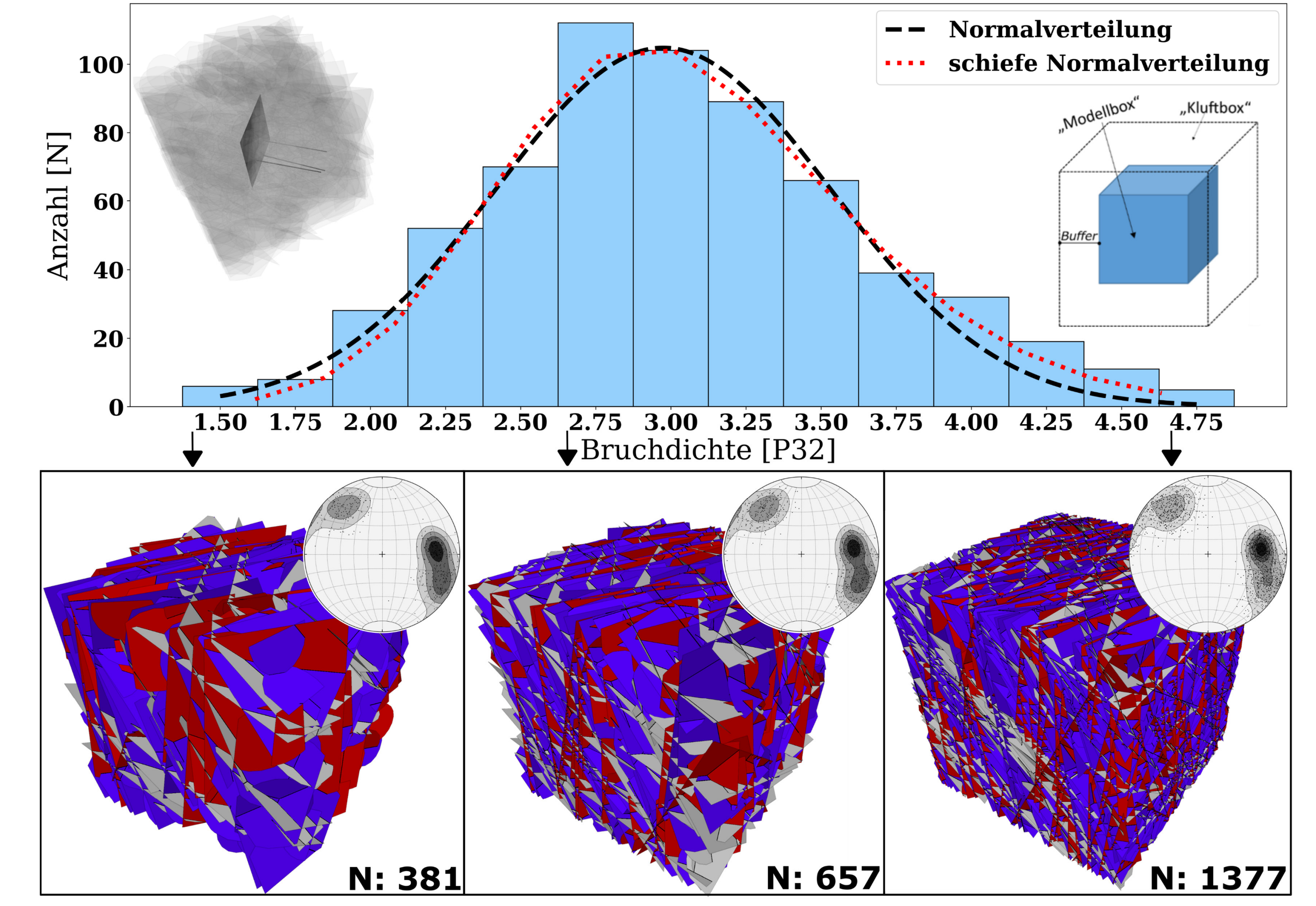

## **Arbeitsablauf**

Der hier vorgestellte Arbeitsablauf besteht im Wesentlichen aus zwei Teilen: (i) statistische Analyse mit Parameter-Extraktion und (ii) statistische Validierung und Kalibrierung der aus den Parametern erzeugten Kluftmodelle (DFN). Das Vorgehen ist in Abb.1 schematisch dargestellt.

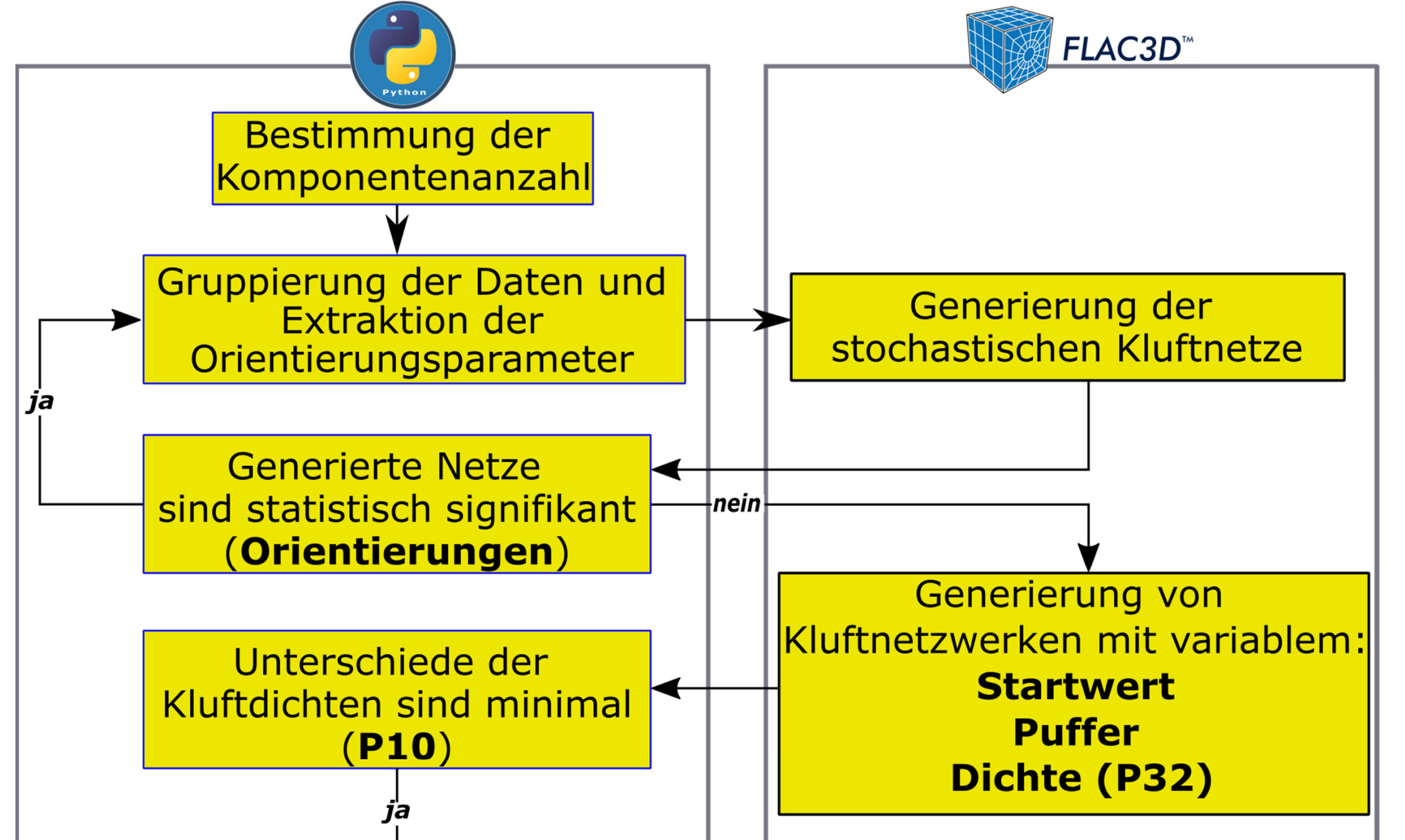

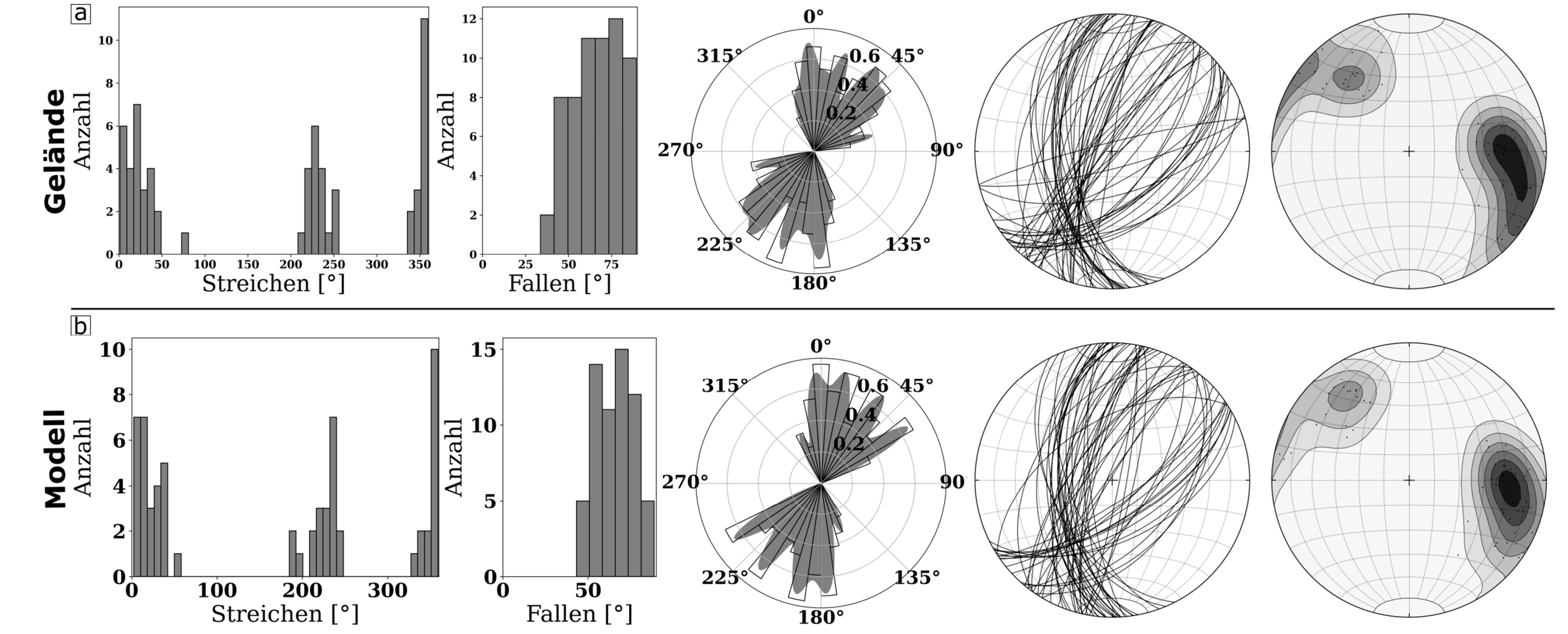

Die Arbeiten des PRECODE Projektes wurden durch die Bundesgesellschaft für Endlagerung (BGE) finanziert.

# **Parameterbestimmung und Validierung**

[2] Peacock, J. A. (1983): Two-dimensional goodness-of-fit testing in astronomy. Monthly Notices of the Royal Astronomical Society, Bd. 202 (3). S. 615–627. ISSN 0035-8711.

#### **Kalibrierung**

Nachdem die optimalen Orientierungsparameter bestimmt sind, kann das Modell gemäß der im Gelände bestimmten Dichtewerte (P10) kalibriert werden. Hierfür wurden Modelle mit unterschiedlichem zufälligem Anfangswert (Random seed), variierendem Buffer und unterschiedlicher maximaler Bruchdichte (P32) erzeugt. Modelle mit der geringsten Abweichung der P10-Werte zwischen Modell und Gelände werden akzeptiert. Die Häufigkeitsverteilungen, abhängig von der Gesamtdichte (P32) von 636 akzeptierten Realisierungen von insgesamt 1.200.00 Modellen, ist in Abb.4 dargestellt. Im unteren Bereich der Abbildung sind exemplarisch DFNs unterschiedlicher P32-Werte abgebildet.

#### **Akzeptierte Modelle**

Abb.1: Schematische Darstellung des Arbeitsablaufs: Die Geländedaten werden gruppiert und die Orientierungsparameter der Fischerverteilungen für jede der Gruppen extrahiert. Anhand eines statistischen Tests werden so die optimalen Parameter bestimmt. Diese so ermittelten Verteilungsfunktionen werden nun für die Dichtekalibrierung verwendet.

#### **Referenzen**

[1] McLachlan, G. J., & Rathnayake, S. (2014). On the number of components in a Gaussian mixture model. Wiley Interdisciplinary Reviews: Data Mining and Knowledge Discovery, 4(5), 341-355.

Abb.2: Gemittelte SCs für 100 Gruppierungen (a) und BIC (b). In beiden Fällen sind 3 Komponenten die optimale Anzahl. Für die Berechnung des BIC wurde Hyper Parameter Tuning verwendet, was zudem eine sphärische Kovarianz als optimale Form ermittelte. In c ist das Ergebnis des Clusterings und in d sind die mit den ermittelten Parametern erzeugten Modelldaten den Geländedaten in sortierter Form gegenübergestellt.

Für die von der BGE TECHNOLOGY GmbH im BedrottoLab aufgenommenen Bohrlochdaten wurden drei Normalverteilungen und eine sphärische Kovarianz als optimal bestimmt. Dies gilt für die Notation der Daten in Einfallsrichtung und Fallen, wobei diese Notation mittels des Kolmogorow-Smirnow Tests<sup>[2]</sup> als geeignetste eingestuft werden konnte. In Abb.3 sind die Geländedaten den Modelldaten mit den bestimmten optimalen Parametern gegenübergestellt.

Abb.3: Gegenüberstellung der Geländedaten (a) und der Modelldaten (b). Die sortierte Darstellung der Streichrichtungen und der Fallwinkel weist visuell Abweichungen auf. Die Kluftrosen, Großkreise sowie die Darstellung der Pole verdeutlichen jedoch, dass die Orientierungsverteilungen der Klüfte in den Bohrlöchern und den im DFN erzeugten sehr ähnlich sind.

Abb.4: Histogramm der akzeptierten Modelle folgt einer leicht verschobenen Normalverteilung. Unterhalb des Histogramms sind exemplarisch DFNs mit unterschiedlichem P32 dargestellt. Es wird hier deutlich, wie variabel die Kluftdichten im Modell bei sonst gleichbleibenden statistischen Parametern sind. Dies wiederum verdeutlicht den Bedarf an weiterführenden Ungewissheitenanalysen und statistischen Verfahren zur weiteren Eingrenzung der Kluftnetzwerkgeometrien.